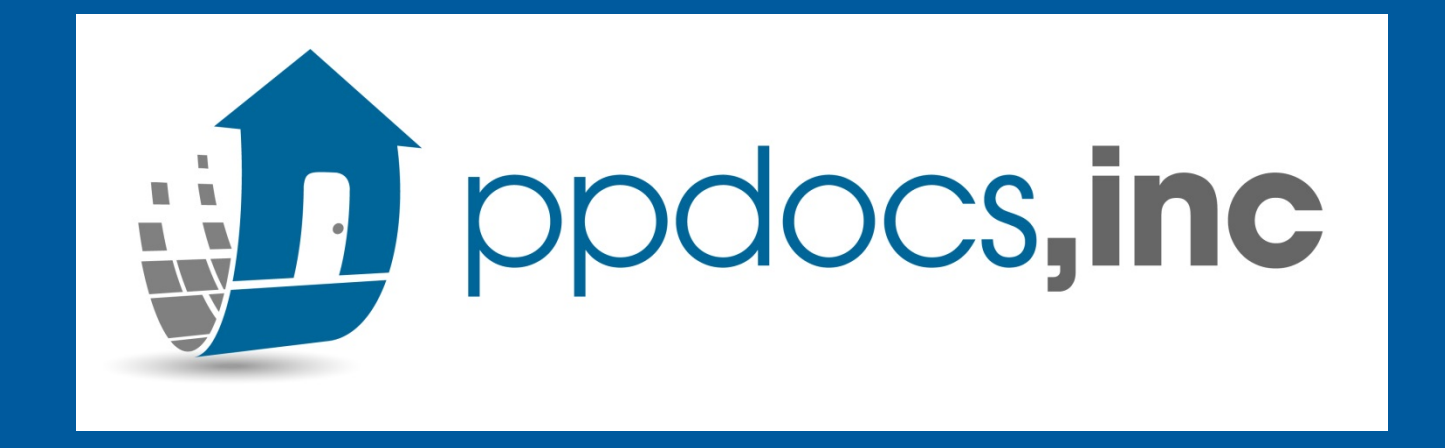

# Change of Circumstance

How to do a Change of Circumstance in the PPDocs System when you need to re-disclose to your borrower

## How do I know if I need a Change of Circumstance?

- Reg.  $Z \S 1026.19(e)(3)(iv)(A)$
- *(A) Changed circumstance affecting settlement charges.* Changed circumstances cause the estimated charges to increase or, in the case of estimated charges identified in paragraph (e)(3)(ii) of this section, cause the aggregate amount of such charges to increase by more than 10 percent. For purposes of this paragraph, "changed circumstance" means:
	- (1) An extraordinary event beyond the control of any interested party or other unexpected event specific to the consumer or transaction;
	- (2) Information specific to the consumer or transaction that the creditor relied upon when providing the disclosures required under paragraph  $(e)(1)(i)$  of this section and that was inaccurate or changed after the disclosures were provided; or
	- (3) New information specific to the consumer or transaction that the creditor did not rely on when providing the original disclosures required under paragraph  $(e)(1)(i)$  of this section

For the *complete* Reg. Z 1026.19 (e)(3)(iv)(A) please see source here: Source:<https://www.bankersonline.com/regulations/12-1026-019#19e3>

# Starting a Change of Circumstance

(\*optional not available in Loan Estimate ONLY Order Form)

- 1. DO **NOT** start a new order Open the *original* Order in your Casefile Manager.
- 2. Select "Next" until you get to **Loan Setup**
- 3. Answer "**Yes**" to **Has There Been a Changed Circumstance?**
- 4. Update **Date Disclosure Amended?**:

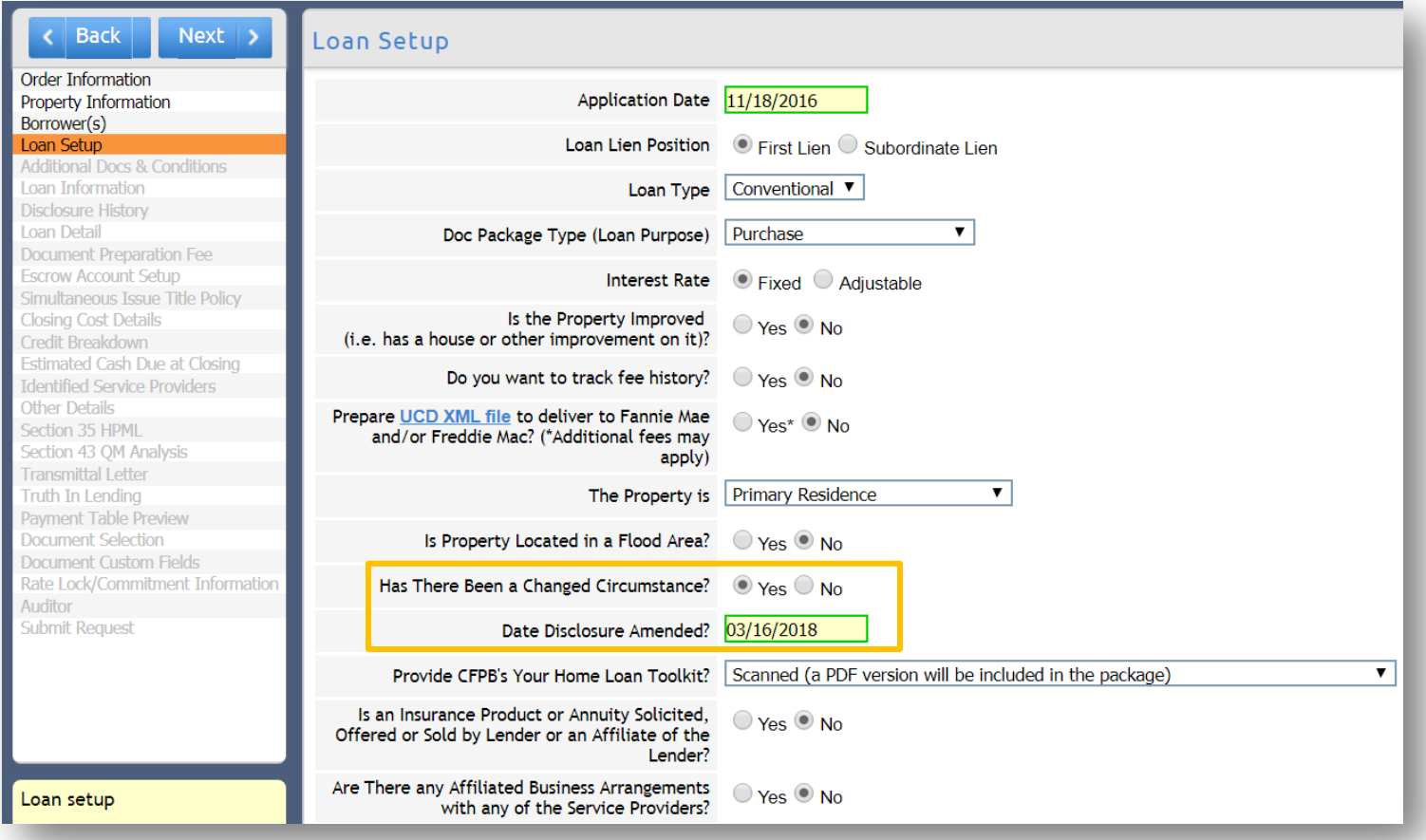

- 3. "NEXT" until to come to the **Disclosure History** Screen
	- $\bullet$  Click "Add New" to enter the new disclosure date and comments. (\*\*Note This is optional\*\*)

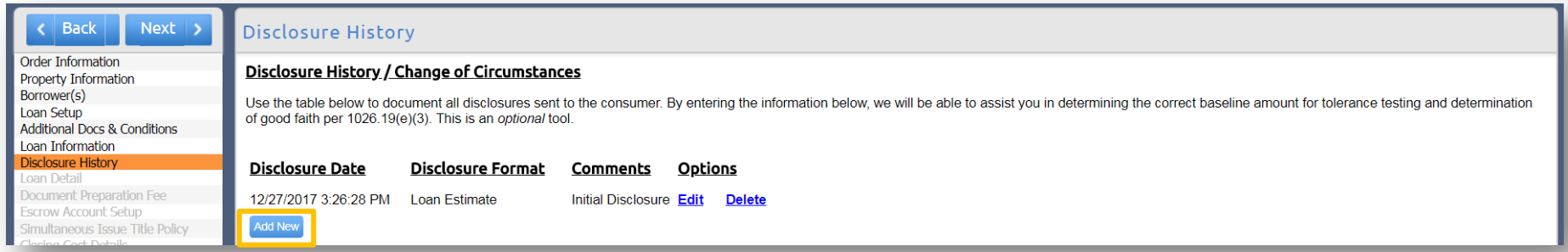

- **4. Closing Cost Details** Screen:
	- **IF** the change affects a fee, click on the fee name then "Tracking" to enter the new amount and check the box if it qualifies as a valid change of circumstance. (\*\*Note This is optional\*\*)

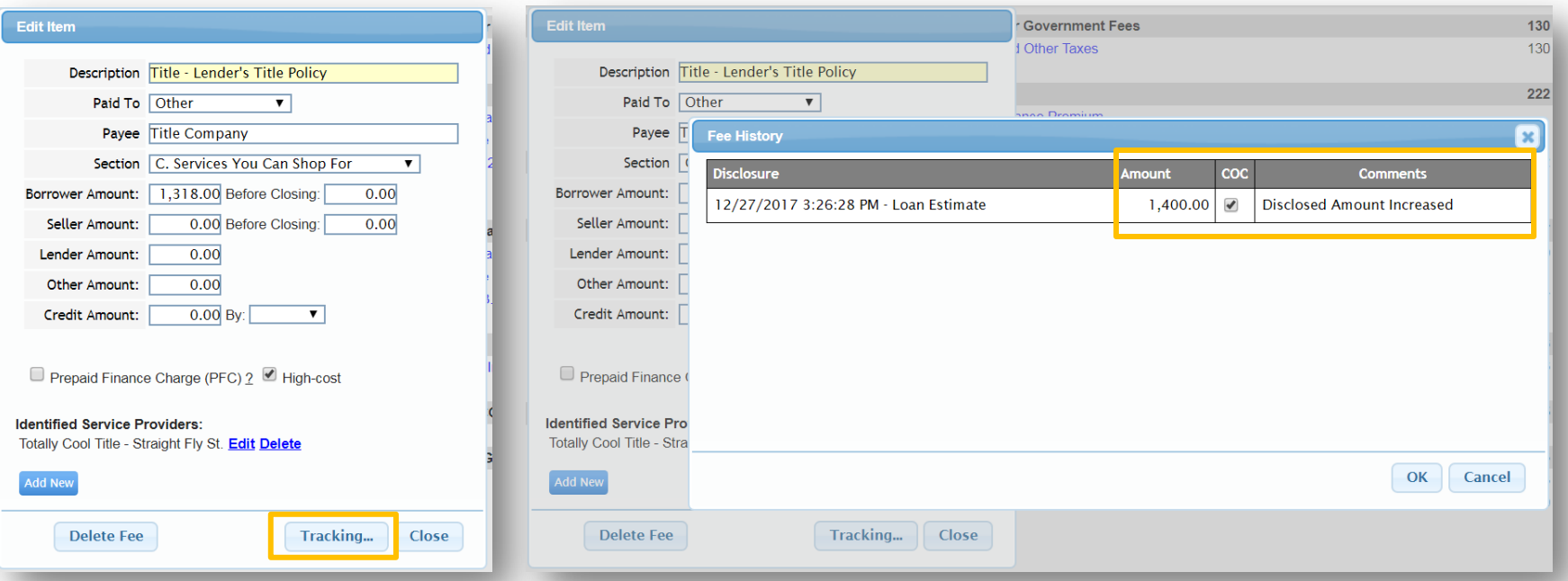

## **5. Other Details** Screen:

▫ Enter Date of Changed Circumstance, Reason, and Comments.

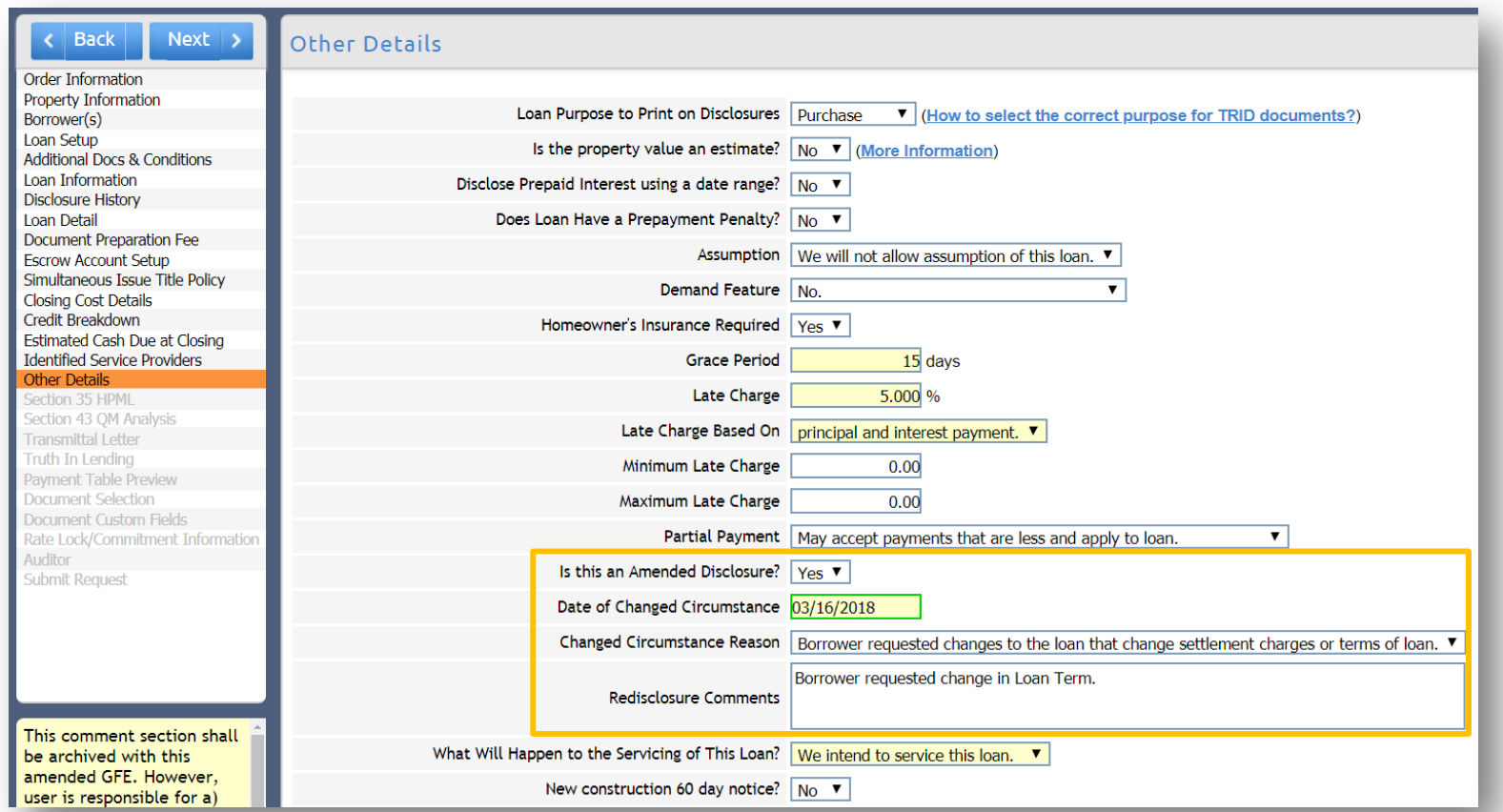

6. In Addition to these steps, make any adjustments regarding the Change of Circumstance (i.e. change loan amount, interest rate, etc.)

• On the Document Selection screen you should "**Remove All**" to remove documents from the package.

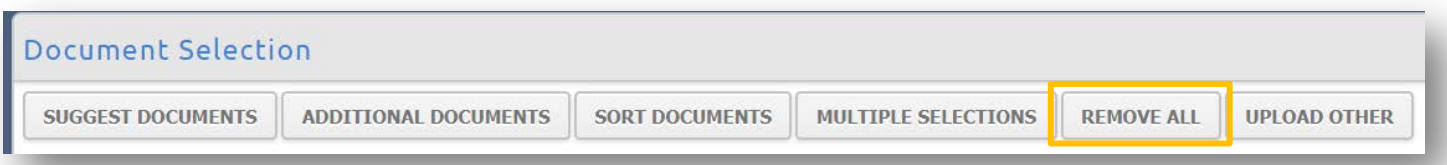

- "**Suggest Documents**" to include a Change of Circumstance Notice– TRID (Doc ID: 1323) and the new Loan Estimate/Adjusted Documents.
- "**Accept**" to add documents to your package.

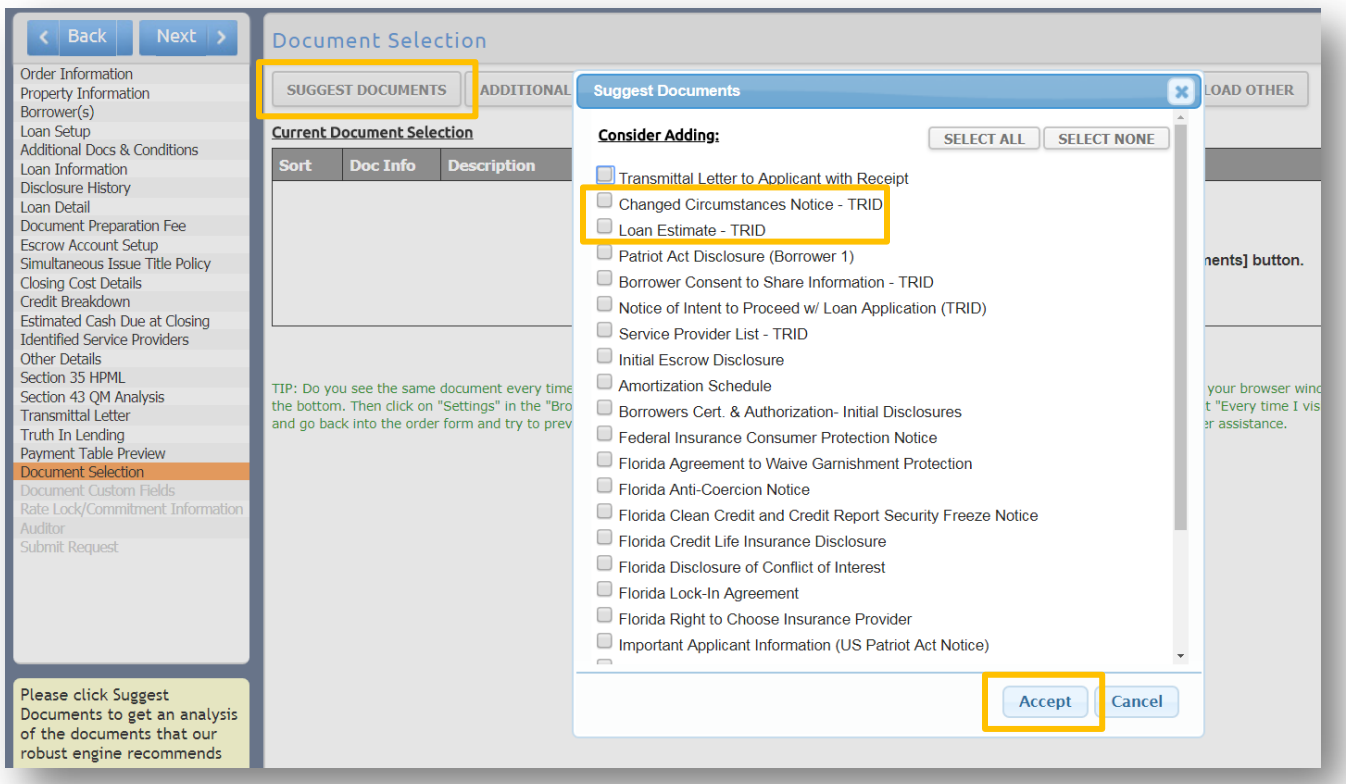

# Submit your changed request!

#### **Back** Next >

Order Information Property Information Borrower(s) Loan Setup **Additional Docs & Conditions** Loan Information **Disclosure History** Loan Detail Document Preparation Fee **Escrow Account Setup** Simultaneous Issue Title Policy **Closing Cost Details** Credit Breakdown **Estimated Cash Due at Closing Identified Service Providers** Other Details Transmittal Letter Truth In Lendina Payment Table Preview Document Selection Auditor **Submit Request** 

#### **Submit Request**

### **Express Service**

#### By clicking the submit button below you agree to these terms.

PPDocs, Inc. will NOT inspect / review / or perform quality assurance. We presented you with a lis we will generate the package immediately for your review.

### **WARNING**

Processing this order will lock the borrower's name and all service options. You will not be able to Please make certain that you have completed all the necessary information before continuing.

We have programmed certain audits to warn the user of creating a loan that may exceed limits or i (Section 43); state high cost home loans; Texas home equity loans (also referred to as Texas 50(a) that audits may change periodically due to client input, and updates to both federal and state regu responsibility. PPDocs. Inc. is not responsible for determining which fees are to be included and w calculations such as discount points (which may be considered "bona fide"), or lender and affiliate discretion. Because the calculations may subject to various investor interpretations and depend up the marketability of the loan.

#### Representations, Warranties, Covenants and Limitations of Liability.

All loan documents are provided "AS IS." No representations, warranties, covenants or other assu

**Submit Express Order**